# Mock Exam 2

ETH Zurich

December 2, 2015

Name: <u>with the contract of the contract of the contract of the contract of the contract of the contract of the contract of the contract of the contract of the contract of the contract of the contract of the contract of th</u>

Group:

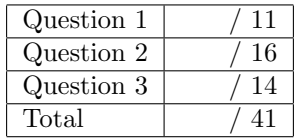

# 1 Contracts (11 points)

We are interested in a software system simulating a cellular automaton. The universe is represented by a finite square grid composed of square cells (there is at least 1). Each cell can be in two states: alive or dead. Every cell, depending on its position in the grid, can have from a minimum of 3 neighbors (a cell in a corner) to a maximum of 8 neighbors (a cell in the middle).

The evolution of the automaton from one generation to the next is fully determined by the following set of rules:

- Any living cell with less than 2 living neighbors dies in the next generation.
- Any living cell with 2 or 3 living neighbors lives in the next generation.
- Any living cell with more than 3 living neighbors dies in the next generation.
- Any dead cell with exactly 3 living neighbors becomes alive in the next generation.
- Any dead cell with a number of living neighbors different from 3 stays dead in the next generation.

The evolution from one generation into the next happens by applying the above rules simultaneously to every cell in the grid (see Figures [1](#page-1-0) and [2\)](#page-1-1).

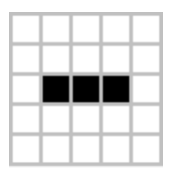

<span id="page-1-0"></span>Figure 1: Sample first generation. A black square is a living cell.

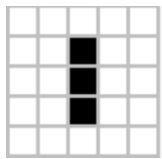

<span id="page-1-1"></span>Figure 2: Second generation, computed from the first according to the given set of rules.

Your task is to add appropriate contracts (preconditions, postconditions and class invariants) to the excerpt of class CELL GRID below, so that the informal specification above and the feature comments are reflected in each class interface.

Please note that the number of dotted lines does not indicate the number of missing contracts. It might also be useful to have a look at the excerpt of class ARRAY 2 shown below.

### 1.1 Solution

```
class
   CELL GRID
create
   make
```
feature  $\{NONE\}$  -- Initialization

```
make (a_dimension: INTEGER)
            −− Initialize grid's dimension to 'a dimension' and its cells to dead.
       require
            dim\_positive: a\_dimension >= 1do
           −− Implementation omitted.
       ensure
           dim\_set: dim = a\_dimensioncurrent grid initialized to default : current grid . all default
       end
feature −− Access
    dim: INTEGER
           −− Grid dimension.
    cell_at (i, j: INTEGR): BOOLEAN-- Value of cell at (i, j).
       require
           i_within_bounds: i > = 1 and i < = dimj_within_bounds: j \geq 1 and j \leq dim
       do
           −− Implementation omitted.
       ensure
            right-cell : Result = current\_grid.time(i,j)end
 feature −− Status Setting
    set_cell_status (b: BOOLEAN; i, j: INTEGER)
            -- Set status of cell at (i,j).
       require
           i_within_bounds: i > = 1 and i < = dimj_within_bounds: j \geq 1 and j \leq dim
       do
            −− Implementation omitted.
       ensure
            cell_status_set : cell_at (i, j) = bend
 feature −− Basic operations
    compute next generation
           −− Compute next grid, copy it to current grid and re−initialize next grid.
```
do

end

−− Implementation omitted

feature  $\{NONE\}$  -- Implementation

```
current grid : ARRAY2 [BOOLEAN]
```

```
−− Grid representation as a matrix of boolean cells ("True" means alive for a
            cell ).
new\_state\_of\_cell (i, j, living neighbors : INTEGER): BOOLEAN
       −− Apply Conway's Game of Life rules to compute new state for cell at (i,j)
           given a number of 'living neighbors '.
   require
       i_within_bounds: i > = 1 and i < = dimj_within_bounds: j \geq 1 and j \leq dim
       living\_neighbors\_within\_bounds: living\_neighbors \geq 0 and living\_neighbors \leq8
   do
      −− Implementation omitted.
   ensure
       death_rule_1: current_grid.item (i, j) and (living\_neighbors < 2 or
            living\_neighbors > 3 implies not Result
       life_rule : current_grid.item (i, j) and (living\_neighbors = 2 or
            living\_neighbors = 3 implies Result
       birth_rule : not current_grid.item (i, j) and (living\_neighbors = 3) implies
           Result
       death_rule_2: not current_grid.item (i, j) and (living\_neighbors / = 3) implies
           not Result
   end
```
#### invariant

```
current\_grid\_exists : current\_grid / = Voidgrid\_dimension\_positive: dim > 0current\_grid\_dimension\_is\_dim: current\_grid \cdot width = dim and current\_grid \cdot height = dimend
```
## 2 Data Structures (16 points)

In this task you are going to implement several operations for a generic class  $SET [G].$ 

A set is a collection of distinct objects. Every element of a set must be unique; no two members may be identical. All set operations preserve this property. The order in which the elements of a set are listed is irrelevant (unlike for a sequence or tuple). Therefore the two sets  $\{5, 10, 12\}$  and  $\{10, 12, 5\}$  are identical.

There are several fundamental operations for constructing new sets from given sets.

- Union: The union of A and B, denoted by  $A \cup B$ , is the set of all elements that are members of either A or B.
- Intersection: The intersection of A and B, denoted by  $A \cap B$ , is the set of all elements that are members of both A and B.
- Relative complement of B in A (also called the set-theoretic difference of A and B), denoted by  $A\setminus B$  (or  $A - B$ ), is the set of all elements that are members of A but not members of B.

The Jaccard index (or coefficient) measures similarity between sample sets, and is defined as the size of the intersection divided by the size of the union of the sample sets (see Figure [3\)](#page-4-0). If both sets are empty the Jaccard coefficient is defined as 1.0.

$$
J(A, B) = \frac{|A \cap B|}{|A \cup B|}
$$

<span id="page-4-0"></span>Figure 3: Jaccard index definition for non-empty sets A and B.

Your task is to fill in the gaps of class  $SET \left[ G \right]$  below. Please note:

- Your code should satisfy the contracts and provide new contracts where necessary.
- The set should never contain Void elements.
- The number of dotted lines does not indicate the number of missing contract clauses or code instructions.
- The implementation of class  $SET [G]$  is based on an arrayed list. The arrayed list is set up to use object comparison, so features like has and prune use object equality instead of reference equality when comparing elements from the set. The following features of class ARRAYED LIST may be useful:

class ARRAYED LIST [G]

#### feature

has  $(v: G): BOOLEAN$ −− Does current include 'v'? start

−− Move cursor to first position if any.

extend (v: G) −− Add 'v' to the end.

prune (v: G) −− Remove first occurrence of 'v', if any, after cursor position. −− Move cursor to right neighbor. −− Other features are omitted. end

### 2.1 Solution

```
class
  SET[G]create
  make empty
feature \{NONE\} -- Initialization
  make empty
     −− Create empty Current.
   do
     create content.make (0)
     content.compare_objects
   ensure
     empty content: content.is empty
   end
feature −− Access
  count: INTEGER
     −− Cardinality of the current set.
   do
     Result := content.count
   end
  is empty: BOOLEAN
     −− Is current set empty?
   do
     Result := count = 0end
  has (v: G): BOOLEAN−− Does current set contain 'v'?
   require
     v /= Void
   do
     Result := content. has (v)end
  add (v: G)−− Add 'v' to the current set.
   require
```

```
v \neq Void
   do
      if not has (v) then
       content.extend (v)
     end
   ensure
      in\_set\_already: old has (v) implies (count = old count)
      added to set: not old has (v) implies (count = old count + 1)
   end
 remove (v: G)
      −− Remove 'v' from the current set.
   require
      v /= Void
   do
      if has (v) then
       content. start
       content.prune (v)
     end
   ensure
      removed count change: old has (v) implies (count = oldnot removed no count change: not old has (v) implies (count = old \text{ count})item_deleted: not has (v)end
  duplicate: like Current
      −− Deep copy of Current.
   do
     create Result.make empty
      across content as c
     loop
       Result.add (c.item)
     end
   ensure
     same\_size: Result.count = countsame_content: across content as c all Result.has (c.item) end
   end
feature −− Set operations.
  union (another: like Current): like Current
      −− Union product of the current set and 'another' set.
   require
      another /=\mathrm{Void}do
     Result := another.duplicateacross content as c
     loop
       Result.add (c.item)
     end
   ensure
      not_smaller: Result.count >= count and Result.count >= another.count
```
#### end

```
intersection (another: like Current): like Current
      −− Intersection product of the current set and 'another' set.
   require
      another /=\mathrm{Void}do
     create Result.make empty
      across content as c
     loop
       if another.has (c.item) then
         Result.add (c.item)
       end
     end
   ensure
      not bigger: Result.count \leq count and Result.count \leq another.count
   end
  difference (another: like Current): like Current
      −− Set−theoretic difference of the current set and 'another' set.
   require
      another /= Void
   do
     create Result.make empty
      across content as c
     loop
       if not another.has (c.item) then
         Result.add (c.item)
       end
     end
   ensure
      not_bigger_than: Result.count \le countnot\_smaller\_than: Result.count >= count - another.countend
feature −− Set metrics.
  jaccard index (another: like Current): REAL 64
      −− Jaccard similarity coefficient between current set and 'another' set.
   require
      another /= Void
   do
      if not (is empty and another.is empty) then
       Result := intersection (another).count / union (another).countelse
       Result := 1.0end
   ensure
      bounds: Result >= 0.0 and Result <= 1.0empty\_case: (is empty and another.is empty) implies Result = 1.0
   end
```
### feature  $\{NONE\}$  -- Implementation

 $content: \ \ \ \textit{ARRAYED\_LIST[G]}$ −− Items of the set.

### invariant

 $content\_exists: content \neq Vol$  $content\_object\_comparison:~~content.\,object\_comparison$  $non-negative\_cardinality:$   $count >= 0$ 

end

# 3 Recursion (14 points)

The N-queens problem is the problem of positioning N queens on an  $N \times N$  board such that no queen can attack another (i.e., share the same row, column, or diagonal). The N-queens problem can be solved recursively: having a solution for the first 4 rows of the board can be used to build a solution for the  $5<sup>th</sup>$  row, as is being done in Figure [4.](#page-9-0)

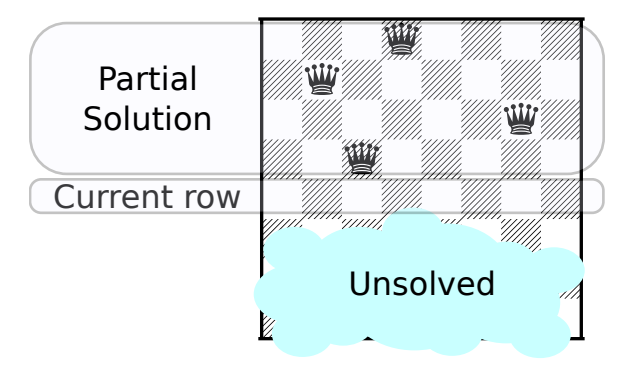

<span id="page-9-0"></span>Figure 4: An example of a partial solution

A safe location is one which cannot be attacked by any of the currently placed queens.

A routine to solve the N-queens problem, complete ( partial : SOLUTION), does as follows: if the partial solution is not yet complete, then for each safe location in the current row, add the safe location to the solution and use this new solution to solve the problem for the next row. The current row is partial row count  $+1$ ; for example in Figure [4](#page-9-0) the partial solution has row count equal to 4, thus the current row is 5. If the solution is already complete then it is added to the list of solutions.

You must complete the implementation of  $PUZZLE$  (which has an attribute *solutions* to store all solutions) below by filling in the body of *complete* and *attack\_each\_other*. Note that a solution can be added to the list of solutions using the extend feature from LIST.

### 3.1 Solution

note description: "N−queens puzzle." class PUZZLE feature −− Access size : INTEGER −− Size of the board. solutions: LIST [SOLUTION] −− All solutions found by the last call to 'solve '. feature −− Basic operations solve (n: INTEGER) −− Solve the puzzle for 'n' queens.

```
require
      solvable: n > 3 -- All puzzles with size > 3 are solvable
   do
      size := ncreate {LINKED LIST [SOLUTION]} solutions.make
      complete (create \{SOLUTION\}.make\_empty)ensure
      solutions exists : not solutions is empty
      complete_solutions: across solutions as s all s.item.row_count = n end
   end
feature \{NONE\} -- Implementation
  complete ( partial : SOLUTION)
      −− Find all complete solutions that extend the partial solution ' partial '
      −− and add them to 'solutions'.
   require
      partial\_exists : partial \neq Vollocal
      c: INTEGER
   do
      if partial.row\_count = size then
        solutions . extend ( partial )
     else
       from
          c := 1until
          c > sizeloop
          if not under<sub>-</sub>attack (partial, c) then
            complete (partial. extended with (c))end
         c := c + 1end
     end
   end
  under attack ( partial : SOLUTION; c: INTEGER): BOOLEAN
      −− Is column 'c' of the current row under attack
      −− by any queen already placed in partial solution ' partial '?
   require
      partial\_exists : partial /= Void
   local
      current_row, row: INTEGER
   do
      current_{row} := partialrow_{count} + 1from
       row := 1until
       Result or row > partialrow\_countloop
       Result := attack\_each\_other (row, partial .column_at (row), current_row, c)
```

```
row := row + 1end
 end
attack_each_other (row1, col1, row2, col2: INTEGER): BOOLEAN
   −− Do queens in positions ('row1', ' col1 ') and ('row2', ' col2 ') attack each other?
 do
   Result := row1 = row2 or
     coll = col2 or
     (row1 - row2).abs = (col1 - col2).absend
```
end